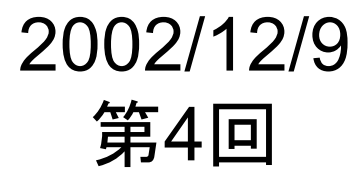

#### 戦略ソフトウェア-2002-12-9 広域分散ネットワーク上での ポリシーに基づいたファイル共有を 実現するソフトウェア

江崎研究室 長橋 賢吾 (kenken@wide.ad.jp)

# INDEX

- $\bullet$  仕様書について
	- 動作概要
		- Remarque nodeについて
	- 定義すべきメッセージ

# Remarque Nodeの仕様(1)

- • Remarque Nodeの定義:
	- どのClient Hostであっても、Remarque Nodeになることが可能
	- ただし、Remarque Nodeになるためには、ひとつ以上のpeering(定義は後 述)が必要
	- Remarque NodeかClientかどうかのstatusをもつ。Peeringが切断されれば Client Hostになる。

# Remarque Nodeの仕様(2)

- • Remarque Nodeの機能:
	- 1.Remarque Node同士でのpeering
	- 2. Client Hostとのinterface
		- 1. ユーザー(client host)管理
		- 2. Contents管理
		- 3. Query処理

#### Remarque Nodeの仕様(3)

- • Peeringの仕様:
	- Remarque Node同士でTCP sessionを確立
		- Port番号は、7600番固定
		- FSM(OPEN->OPENSENT->ACTIVE->ESTABLISH)を持つ
		- ESTABLISHでpeerが確立され、statusがclient->remaqueになる
	- Peerの確立後
		- Remarque nodeが持つファイルポインタ情報を交換する
		- お互い30秒に一度、keep alive messageを出し、生存確認をおこなう
		- Keep aliveが帰ってこない場合は、FSMのOPEN stateに戻る
		- ファイルポインタ情報が更新(追加/更新・削除)された場合、追加/更新は UPDATE、削除はWITHDRAWメッセージをお互いに通知する

#### Remarque Nodeの仕様(4)

- • Client Hostとのinterface
	- 1. ユーザー(client host)管理
		- 1. Create User
		- 2. Logon
		- 3. logoff
	- 2. Contents管理
		- 1. Clientの処理
		- 2. Remarque nodeでの処理
	- 3.Query処理

## ユーザー管理(1)

- • Create User (initial connection from client)
	- Client:
		- FQDNでRemarque nodeを指定
		- ユーザ作成要請メッセージを送出する
		- Remarque nodeからuser-id/passwordを受け取ったら、Remarque node FQDNとuser-id/passwordの組を保存
	- Remarque node:
		- Clientからのユーザ作成要請メッセージを受信
		- Manualでreject/acceptを決定
			- 課金情報等に基づいた自動的な判別もサポートすべき
		- user-id ( random文字列+ FQDN)とpasswordを発行し、client-listに追 加
		- ・ Clientlこuser-id/passwordを通知 (公開鍵/証明書?)

## ユーザー管理(2)

- • Logon
	- Client
		- Applicationを起動するたびに、1つ以上のRemaruqe nodeにlogon
		- Logonのために、logon message (w/ user-id/password)をRemarque nodeに通知
	- Remarque node
		- Clientからのlogon messageを受信
		- 自身のClient listと照会
			- 正しい場合は、clientにファイルリスト messageを送信する
			- 間違っていた場合、deny messageを送信

## ユーザー管理(3)

- • Logoff
	- Remarque nodeでもclientからでもlogoffできる
	- Remarque nodeからのlogoff
		- Clientに対してもkeep alive(30秒に一度)
		- Keep aliveがn回失敗した場合は、clientがleaveしたとみなし、ファイル リストから該当するuser-idに関するリストを削除する
	- Clientからのlogoff
		- Logoff messageをRemarque nodeに送信
		- Remarque nodeはlogoff messageを受信し、ファイルリストを削除して、 logoff ok messageをclientに送信

# Contents管理(1)

- コンテンツ情報登録の流れ(1):
	- Logonすると、clientは共有フォルダ中のファイルリストをRemarque nodeに 登録
	- 登録するために、contents update messageを送信
	- 登録する情報
		- User-id
		- ファイル名
		- ファイルサイズ
		- (ファイルのハッシュ値、ファイル名が異なっても同じファイルを発見でき る?)

# Contents管理(2)

- コンテンツ情報登録の流れ(2):
	- ファイルリストを受信したRemarque Nodeは、自身の保持しているファイルリ ストに登録する
	- Clientは、自身のファイルリストを監視し、updateされたら、update message をRemarque Nodeに送信する
	- 削除の場合は、withdraw messageを同様にRemarque nodeに送信する

# Query処理

- •Query処理の流れ:
	- Clientが取得したいファイル名を入力して、検索
	- 検索語を、上位のRemarque Node(>=1)に通知する
	- Remarque Nodeは、自身のfile listを検索する
	- 部分的にhitするfile情報をclientに通知する

定義するメッセージ(1)

•Peering

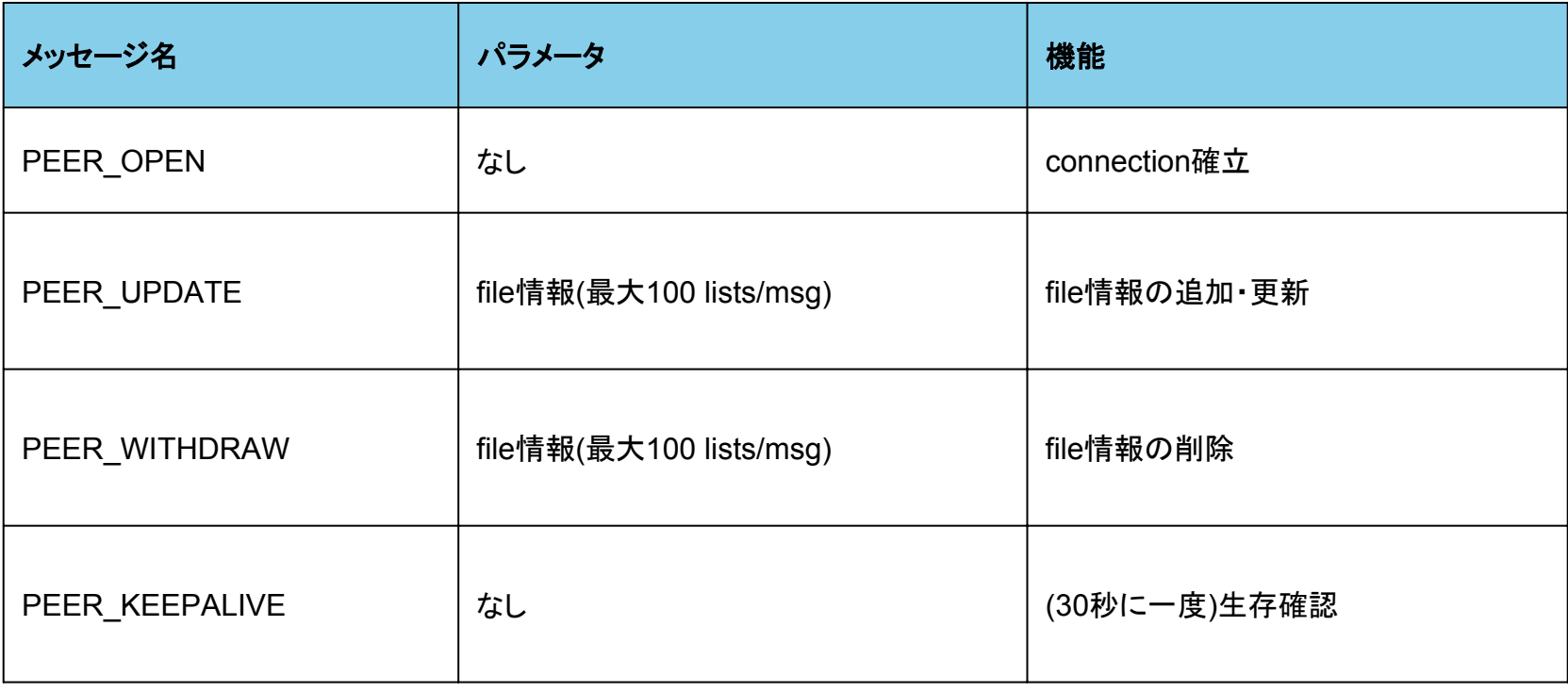

定義するメッセージ(2)

• ユーザ ー管理

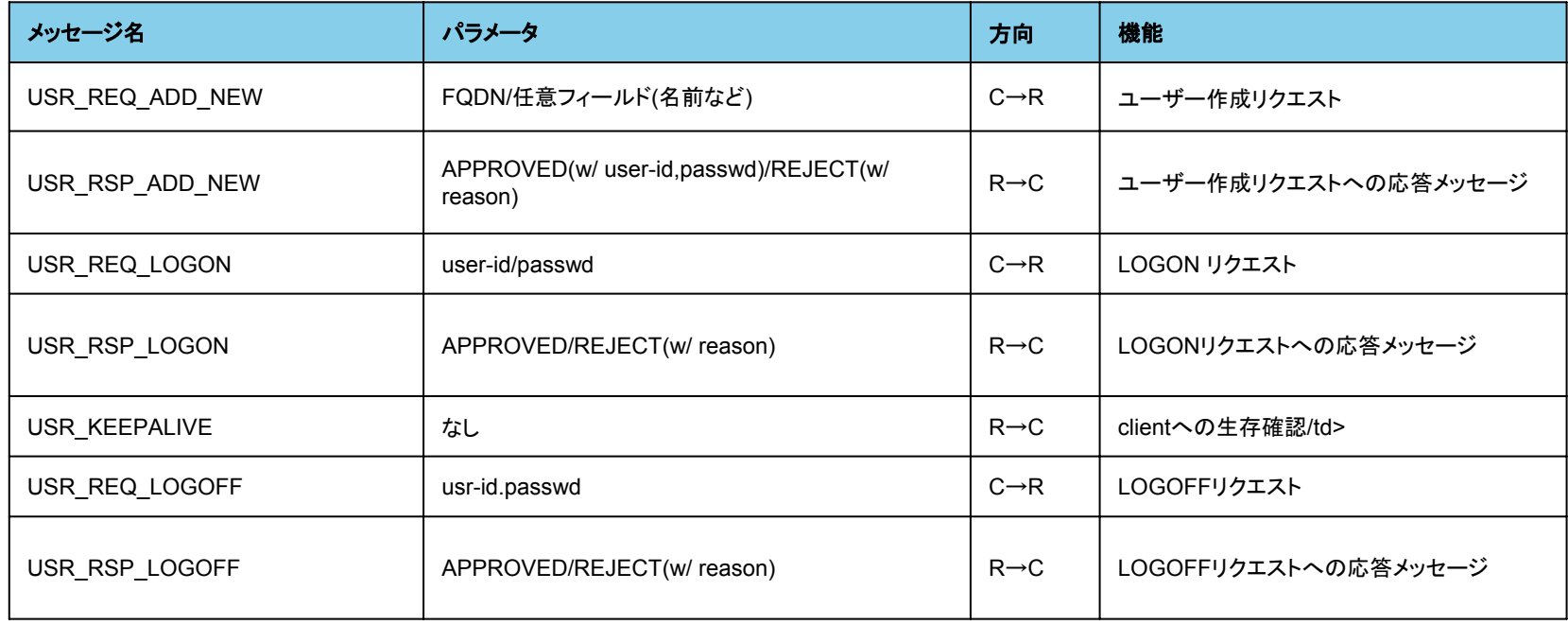

定義するメッセージ(3)

• コンテンツ管理

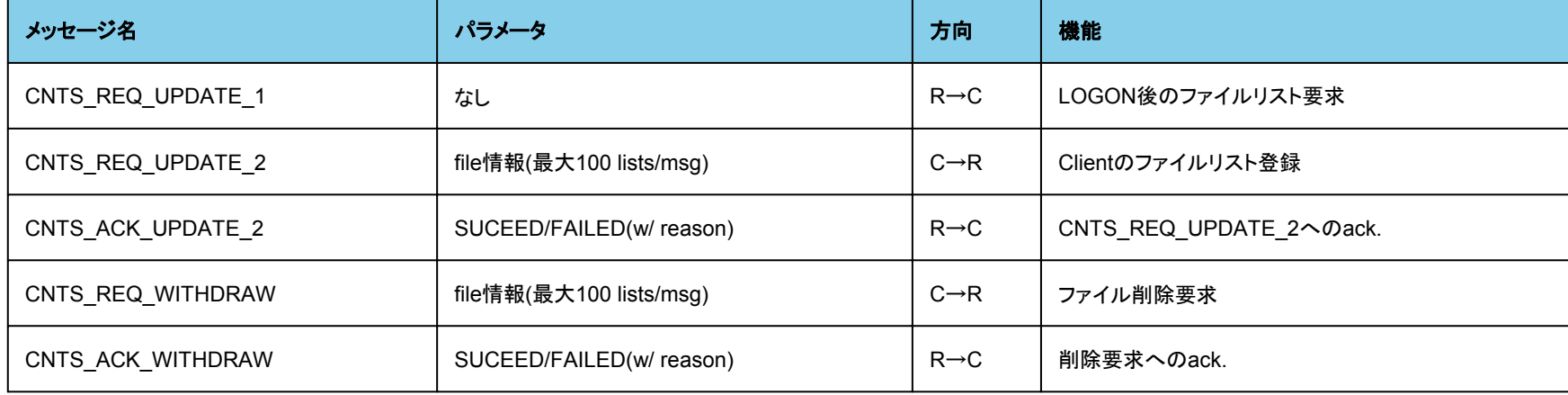

定義するメッセージ(4)

•Query処理

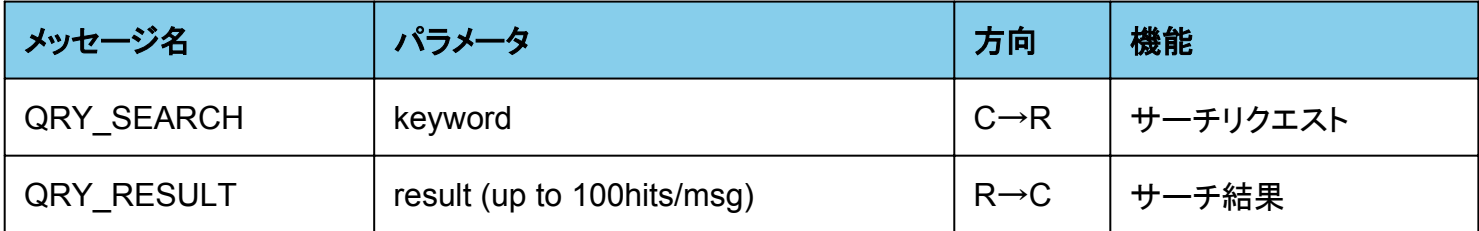

## 具体的なイメージ(最近考えていること)

- • たとえばストリーミング/VoD
	- ClientはRemarque Nodeと契約する
	- 契約すると、Remarque Nodeの持っているcontents listを表示
	- Clientは任意のコンテンツにアクセスする
	- この場合、接続peerは契約した会社(TV会社など)の分散したホスト